## Novinky v AMS Release 4.0

 $\frac{1}{2}$ 

### **AMS – release 4.0 obsahuje tyto úpravy:**

#### **A. OPRAVA HLAVNÍCH CHYB**

- **1) Skupiny alertů -** úplně přepracována práce se skupinami alertů (změna stavu jen u neuzavřených alertů ve skupině).
- **2) Posílání požadavků MAH na KU** pokud MAH změnil stav alertu na "MAH požaduje info od KU" a nepostupoval přes proces "Zaslat zprávu" pak koncový uživatel nedostal zprávu o tom, co MAH požaduje. Opraveno dle nového procesního workflow.
- **3) Přepracováno přihlášení do web rozhraní** odstranění problémů s opakovaným přihlášením pod jiným uživatelem a "zapamatováním si" předchozího přihlášení.

#### **B. AMS 4.0**

- **1) Logování změn –**loguje se detailněji změna stavu alertů a nově také všechny ostatní změny v editovatelných polích. MAH vidí jen omezené info, pokud změnu provede koncový uživatel.
- **2) Předanalýza alertu** po přijetí alertního e-mailu a jeho primární transformace do DB podoby jsou prováděny následující kroky dle workflow 4.4.:
	- **a) Určení, zda se jedná o transakci MAH/OBP**
		- **aa) Určení, zda se jedná o transakci paralelního distributora**

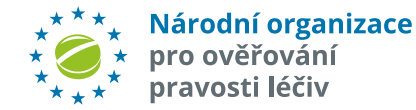

### **AMS – release 4.0 obsahuje tyto úpravy – pokračování:**

Pokud se **nejedná** o transakci MAH/OBP v rámci automatizované předanalýzy:

- **ba) Určení, zda se jedná o IMT operaci koncového uživatele -** pokud pole "*Business Source Process*" obsahuje text "IMT", jedná se o IMT operaci. Pokud pole "*Source Market*" není "**CZ**", jedná se o IMT fulfilling operaci a do pole "*IMT*" bude zapsána hodnota "**IMT Fulfilling market**" a alert bude automaticky uzavřen stavem "*06n - IMT Fullfilling*".
- **bb) Určení, zda je MAH známý** pokud ne, je nutná investigace NOOL
- **bc) Analýza možné technické/procesní chyby koncového uživatel** výsledek se zapíše do nového pole **"Předanalýza NOOL".** Toto pole je vyplňováno textovými hodnotami dle číselníku "**Výsledky investigace NOOL**" (dvoujazyčný):

**bca)** Podezření na chybné nastavení snímače (dlouhý/krátký řetězec)

**bcb)** Podezření na nízkou kvalitu snímače (0/0,1/l,3/E,-/\_,…)

**bcc)** Podezření na neošetřenou chybu klávesnice (y/z, malá/VELKÁ)

**bcd)** Podezření na jiné technické chyby (duplicitní SN v bulk operaci,….)

**bce)** Podezření, že MAH nenahrál data do úložiště

**bcf)** Opakovaný výdej

**bcg)** Reaktivace po lhůtě (10 dní)

**bd) Kontrola na databázi výjimek -** pokud se jedná o **technickou chybu MAH ("Kód chyby"** se nerovná A7 nebo A24) a zároveň je **"Kód produktu" a "ID šarže"** v číselníku výjimek bude toto indikováno v poli "Investigace NOOL" dle číselníku "Výsledky Investigace NOOL". Výjimka je automaticky uzavřena ("06d - *Uzavřeno - chyba MAH/OBP, výjimka ZOL par. 11r - lze vydat*")

### **AMS – release 4.0 obsahuje tyto úpravy – pokračování:**

Následně po dokončení předanalýzy:

**c) Odeslání upozorňovacího (notifikačního) e-mailu o novém alertu -** po ukončení ANALÝZY NOOL (tedy **pouze v případě stavu** "01a" (resp "01aa") bude **ihned** odeslán notifikační e-mail za každý alert zvlášť (nikoliv tedy hromadně dávkově a souhrnně). Tento **dvoujazyčný** (CZ/AJ) e-mail bude obsahovat obecné upozornění na nový alert **+**: UPRC, Datum vzniku alertu, Text, IMT, Výjimka, Skupina, Anonymní Skupina, Priorita, Výsledek technické analýzy.

**d)** Filtry – agregované

- **3) Možnost přidání souboru i bez vyžádání -** MAH, NOOL či KU může vložit soubor i bez požadavku MAHa (při dodržení platných omezení). Lze přidávat u všech alertů, které nemají příznak "ARCHIV" (bez ohledu nato, že jsou otevřené nebo uzavřené). Nové pole "Příloha" v detailu alertu - počet příloh je omezený (počtem (10) a celkovou velikostí (50MB)).
- **4) Komunikace s NOOL -** MAH nebo koncový uživatel může přímo komunikovat s NOOL prostřednictvím interního "chatu". (Volba "*Zaslat zprávu NOOL*"). NOOL je o zprávě informován pomocí notifikačního e-mailu a může v rámci AMS odpovídat. Poznámka: v API řešeno parametrem "*public*" u zaslání zprávy, který by se měl nastavit na "false"). **Komunikace s NOOL nemá vliv na stav alertu.**

#### **5) Znovu otevírání již uzavřeného alertu**

Pokud uživatel bude chtít změnit již uzavřený alert - bude požadován **důvod znovuotevření**. Bude dotaz dle číselníku "Důvod znovuotevření" - výsledek bude zaznamenán v novém alertním poli "Duvod reopen". Poznámka: Pokud by teoreticky došlo k vícenásobnému znovuotevření – bude uveden pouze poslední důvod. Zbytek bude v logu. Nový číselník důvodů znovuotevření: ID, Název, Text (CZ,AJ)

### **AMS – release 4.0 obsahuje tyto úpravy – pokračování:**

Znovuotevření alertu bude možné jen pokud:

- **a)** alert není ve stavu archiv, tj. "Archiv" = "N", tj. pouze do 90 dní po uzavření alertu
- **b)** původní stav alertu je "06c" nebo "06f"

Alert nelze vrátit do stavu "**01xx**". Lze manuálně vrátit pouze do stavu "**02a**". Teprve po uložení tohoto stavu může uživatel nastavit nový stav "Uzavřeno...." nebo provést jinou jemu umožněnou akci (požadavek na MAH, na KU, na NOOL, apod.)

#### **6) Uzavření alertu NOOLem – stav "***06g – Chyba NSOL***"**

Pokud NOOL bude chtít uzavřít alert stavem "06g"bude požadován údaj o typu chyby NSOL, kvůli které alert vznikl. Bude dotaz dle číselníku "Typ chyby NSOL" - výsledek bude zaznamenán v novém alertním poli "Typ chyby NSOL".

#### **7) Konfirmace provedené manuální změny stavu**

Podmínka: MAH nebo KU nebo NOOL uzavře chybu u KU – tj. nejedná se o stavy "**01b**" nebo "**02b**". Po změně stavu bude **MAHOvi i KU** bude odeslán notifikační (konfirmační) e-mail, že UPRC, ze dne toho a toho, bylo uzavřeno + čas + stav alertu po uzavření.

- **8) Přepracování systému eskalací a nastavování stavů alertů**
	- a) Nová eskalace Nečinnost MAH 10 dní alert ve stavu "Nový" déle než 10 dní.
- **9) Možnost zobrazit informativní text po přihlášení do web rozhraní.** Bude využíváno pro informace o novinkách, či upozornění na odstávky AMS, apod.

#### **Celé workflow je nyní řízeno administrátorsky** ze strany NOOL (stavy, eskalace, notifikace).

## **SYSTÉM PRO SPRÁVU ALI**

### **AMS – release 4.0 obsahuje tyto úpravy – pokračování:**

#### **C. ZMĚNY v API**

- **1) Přehled chybových stavů -** přidány chybové stavy: ID 25-33
- 2) Bod 2.6. Přidány url funkce pro vývojové prostředí: https://betaapi.czmvo.
- **3)** Bod 2.6.1. settingallowed true/false příznak, zda je možné tento stav a doplněno textem: ….při splnění podmínek workflow.
- **4) Přidány akce pro nový číselník "Důvody znovuotevření" důvod otevřen** stavu.
- **5)** Bod 2.6.2. Přepracovány a přidány akce pro práce se zprávami a skupinami.

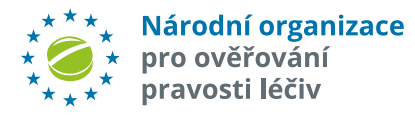